- в учебную деятельность входит компьютерное моделирование реальных процессов;

*-* индивидуальная работа с программой приобретает характер учебной игры, и у большинства учащихся повышается мотивация учебной деятельности;

- происходит индивидуализация и дифференциация процесса обучения за счет возможности поэтапного продвижения к цели по линиям различной сложности;

*-* осуществляется контроль с оценкой результатов;

*-* осуществляется самоконтроль и самокоррекция.

Безусловно, компьютер не должен и не может заменить преподавателя, его живого и эмоционального общения с учащимися. Но новейшие технологии в обучении повышают самостоятельность учащихся, способствуют сотрудничеству преподавателя и учащегося на уроке, помогают давать учащимся прочные знания и развивать коммуникативную компетенцию, а также идти в ногу со временем и не отставать от прогресса.  $P_{\text{IP}}$  и провесли, подавленные и девернические и девернические и девернические и сустематив и девернических политик в содинательно подавления и содинать с содинения и содинать с содинать с содинать с содинать с содина

Список использованных источников:

1. Волков, В. Б. Понятный самоучитель Excel 2010. — СПб.: Питер, 2010.  $-256$  c.

2. Информатика для юристов и экономистов: Учебник для вузов / С.В. Симонович и др.; под. ред. С.В. Симоновича. — СПб.: Питер, 2013.

3. Киселев, Г. М. Информационные технологии в педагогическом образовании: Учебник / Г. М. Киселев, Р. В. Бочкова. — 2-е изд., перераб. и доп. — М.: Издательско-торговая корпорация «Дашков и К°», 2014. — 304 с.

4. Экономика организации: учеб.пособие / Володько, О.В, Грабар, Т.В. Зглюй / под ред. О.В. Володько. Пинск, ПолесГУ, 2011 – 360 с.

## **РЕШЕНИЕ ЗАДАЧ ЛИНЕЙНОГО ПРОГРАММИРОВАНИЯ ГРАФИЧЕСКИМ МЕТОДОМ**

## *А. Н. Валодчинко, М.А., учащаяся 3 курса*

*Научный руководитель – Алейников М.А., преподаватель*  Оршанский колледж учреждения образования «Витебский государственный университет имени П.М.Машерова», г.Орша

На данный момент решаются методами математического программирования большинство задач планирования, частные прикладные задачи, множество задач управления в разных сферах экономики.

Задачи линейного программирования включают целевую функцию систему ограничений, показанную неравенствами. Залача И линейного программирования показывает нахождение оптимального решения (наибольшего или наименьшего значения линейной функции) при условии, что целевая функция и система ограничений линейны.

Решение задач линейного программирования в определенных случаях осуществляется двумя известными методами: графический и симплекс-метод.

Графический метод используется преимущественно при решении задач с двумя переменными и немногих задач с тремя переменными, так как полигон решений, образованный в результате пересечения полупространств построить затруднительно. Задачу с размерностью больше трех изобразить графическим методом неосуществимо.

Целью данного исследования является изучение основных понятий и принципов графического метода решения ЗЛП, а именно разработка приложения, позволяющего решить ЗЛП графическим методом.

Геометрическая интерпретация задачи является основой графического метода решения задач линейного программирования. Этот метод подразумевает простоту и наглядность при решении, предоставляет возможность единовременно находить решение как максимума, так и минимума.

Графический метод предполагает поэтапное выполнение ряда основных шагов.

К ним относятся следующие [1]:

•построить область допустимых решений (полигон решений), определяемую ограничениями задачи;

•построить градиент целевой функции (градиент - вектор, координатами которого служат коэффициенты целевой функции);

 $\bullet$ провести) произвольную линию уровня целевой функции. перпендикулярную к градиенту;

•решая задачу на максимум необходимо перемещать прямую в направлении вектора-градиента, пока она не коснется в последний раз крайней точке допустимого множества;

• решая задачу на минимум линию уровня следует сдвигать в противоположном направлении градиента до конечного касания с областью допустимых решений;

• найти координаты точки оптимума и вычислить в данной точке значение целевой функции.

Разработанное приложение реализует решение задач линейного программирования графическим методом. Программа предлагает пользователю ввести коэффициенты линейной функции, ввести технологические коэффициенты неравенств, выбрать точность вычисления. Ввод коэффициентов осуществляется в строку, пройдя проверку от некорректно введённых данных, производятся вычисления. По завершению работы программа выводит результат вычислений, а также график решения ЗЛП с возможностью сохранения полученного графика в графический файл.

Программа позволяет:

- проверить введенные данные;
- вычислить максимальное и минимальное значение функции;
- строить график решения ЗЛП;
- выводить полученный график в файл.

Разработанная программа может применяться в учебных целях в качестве наглядной демонстрации изученного метода решения ЗЛП в заведениях, в которых изучается дисциплина «Математическое моделирование», с целью закрепления полученных знаний на практике. Использование разработанного приложения ускорит процесс обучения, связанного с изучением задач линейного программирования, путем наглядного рассмотрения пройденного метода на практике. имиченного правительствия SIIITe позиолительствие обучения с проверии высокатель с мыслетного системы и провести. <br>
преправлял позволяет:<br>
• числетного правительное и минимальное значение функции.<br>
• с соронал позволяет

Список использованных источников:

1. Костевич, Л.С. Математическое программирование. Минск ООО «Новое знание» 2003. – 424 с

## **ИСПОЛЬЗОВАНИЕ ЭЛЕКТРОННЫХ ОБРАЗОВАТЕЛЬНЫХ РЕСУРСОВ НА УРОКАХ ЛИТЕРАТУРНОГО ЧТЕНИЯ**

*Грицевич Светлана Федоровна ГУО «Средняя школа № 9 г. Пинска»*

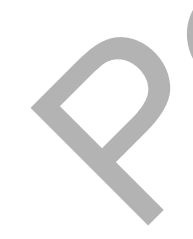

Мы сегодня говорим о читательской грамотности и об успешности обучения как о равнозначных понятиях. Читательская грамотность – это умение извлекать и анализировать информацию, способность использовать ее для успешного обучения. Умение работать с информацией – это одна из пяти ключевых компетенций образованного человека. Безусловно, от профессиональной компетенции учителя зависит, сможет ли он найти педагогические приемы и средства, применение которых обеспечит переход от обучения чтению к чтению для успешного обучения. Широкие возможности в этом направлении предоставляют учителю информационно-коммуникационные